2.2

# **Joining More Than Two Tables**

# How to Join More than Two Tables

• To include more tables in the query, you simply add more additional JOIN clauses

## Code Snippet:

| 1 | USE world;                            |
|---|---------------------------------------|
| 2 | SELECT ci.name AS "City Name",        |
| 3 | <pre>co.name AS "Country Name",</pre> |
| 4 | cl.language AS "Country Language"     |
| 5 | FROM city ci                          |
| 6 | JOIN country co                       |
| 7 | ON ci.CountryCode = co.Code           |
| 8 | JOIN country language cl              |
| 9 | ON cl.CountryCode = ci.CountryCode;   |

Results:

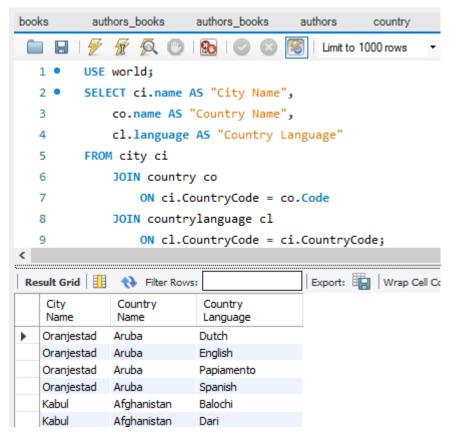

### JOIN countrylanguage cl.

- The "cl" is the alias for countrylanguage.
- You can refer to tables already specified in a previous join.

### ON cl.CountryCode = ci.CountryCode;

- The common column between the two tables being joined is the CountryCode column from the countrylanguage table and the CountryCode column from the city table.
- The "cl" alias previously defined for countrylanguage is used to specify the CountryCode column.

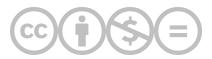

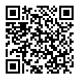

This content is provided to you freely by BYU-I Books.

Access it online or download it at https://books.byui.edu/learning\_mysql/joining\_more\_than\_tw.